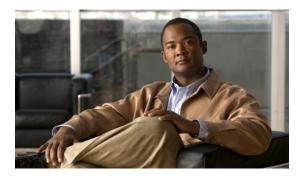

## **Configuring WWN Pools**

This chapter includes the following sections:

- WWN Pools, page 1
- Configuring a WWN Pool, page 2

### **WWN Pools**

A WWN pool is a collection of WWNs for use by the Fibre Channel vHBAs in a Cisco UCS instance. You create separate pools for the following:

- WW node names assigned to the server
- WW port names assigned to the vHBA

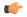

**Important** 

A WWN pool can include only WWNNs or WWPNs in the ranges from 20:00:00:00:00:00:00:00:00 to 20:FF:FF:FF:FF:FF:FF:FF or from 50:00:00:00:00:00:00:00 to 5F:FF:FF:FF:FF:FF:FF:FF. All other WWN ranges are reserved. To ensure the uniqueness of the Cisco UCS WWNNs and WWPNs in the SAN fabric, we recommend that you use the following WWN prefix for all blocks in a pool: 20:00:00:25:B5:XX:XX:XX

If you use WWN pools in service profiles, you do not have to manually configure the WWNs that will be used by the server associated with the service profile. In a system that implements multi-tenancy, you can use a WWN pool to control the WWNs used by each organization.

You assign WWNs to pools in blocks. For each block or individual WWN, you can assign a boot target.

#### **WWNN Pools**

A WWNN pool is a WWN pool that contains only WW node names. If you include a pool of WWNNs in a service profile, the associated server is assigned a WWNN from that pool.

#### **WWPN Pools**

A WWPN pool is a WWN pool that contains only WW port names. If you include a pool of WWPNs in a service profile, the port on each vHBA of the associated server is assigned a WWPN from that pool.

# **Configuring a WWN Pool**

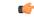

Important

A WWN pool can include only WWNNs or WWPNs in the ranges from 20:00:00:00:00:00:00:00:00 to 20:FF:FF:FF:FF:FF:FF:FF or from 50:00:00:00:00:00:00:00 to 5F:FF:FF:FF:FF:FF:FF:FF. All other WWN ranges are reserved. To ensure the uniqueness of the Cisco UCS WWNNs and WWPNs in the SAN fabric, we recommend that you use the following WWN prefix for all blocks in a pool: 20:00:00:25:B5:XX:XX:XX

#### **Procedure**

|                                                                                               | Command or Action                                     | Purpose                                                                                                    |  |  |
|-----------------------------------------------------------------------------------------------|-------------------------------------------------------|----------------------------------------------------------------------------------------------------|--|--|
| Step 1                                                                                        | UCS-A# scope org org-name                             | Enters organization mode for the specified organization. To enter the root organization mode, type / as the <i>org-name</i>                                                                                                    |  |  |
| Step 2 UCS-A /org # create wwn-pool wwn-pool-name {node-wwn-assignment   port-wwn-assignment} |                                                       | Creates a WWN pool with the specified name and purpose, and enters organization WWN pool mode. The purpose of the WWN pool can be one of the following:  • To assign world wide node names (WWNNs) and world wide port names (WWPNs)        |  |  |
|                                                                                               |                                                       | To assign only WWNNs                                                                                                    |  |  |
|                                                                                               |                                                       | • To assign only WWPNs                                                                                                    |  |  |
| Step 3                                                                                        | UCS-A /org/wwn-pool # set descr description           | (Optional) Provides a description for the WWN pool.                                                                                                    |  |  |
|                                                                                               |                                                       | Note If your description includes spaces, special characters, or punctuation, you must begin and end your description with quotation marks. The quotation marks will not appear in the description field of any <b>show</b> command output. |  |  |
| Step 4                                                                                        | UCS-A /org/wwn-pool # create block first-wwn last-wwn | (Optional) Creates a block (range) of WWNs, and enters organization W pool block mode. You must specify the first and last WWN is block using the form $nn : nn : nn : nn : nn : nn$ $nn : nn : $                                           |  |  |
|                                                                                               |                                                       | Note A WWN pool can contain more than one WWN block.  To create multiple WWN blocks, you must enter multiple create block commands from organization WWN pool mode.                                                                         |  |  |
| Step 5                                                                                        | UCS-A /org/wwn-pool # create initiator wwn wwn        | (Optional) Creates a single initiator, and enters organization WWN pool initiator mode. You must specify the initiator using the form nn: nn: nn: nn: nn: nn: nn.                                                                           |  |  |

|        | Command or Action                       | Purpose                                                                                      |                            |
|--------|-----------------------------------------|----------------------------------------------------------------------------------------------|----------------------------|
|        |                                         | A WWN pool can contain mo<br>create multiple initiators, you<br>initiator commands from orga | must enter multiple create |
| Step 6 | UCS-A /org/wwn-pool/block commit-buffer | Commits the transaction to the system configuration.                                         |                            |

The following example creates a WWN pool named sanpool, provides a description for the pool, specifies a block of WWNs and an initiator to be used for the pool, and commits the transaction:

```
UCS-A# scope org /
UCS-A /org # create wwn-pool sanpool node-wwn-assignment
UCS-A /org/wwn-pool* # set descr "This is my WWNN pool"
UCS-A /org/wwn-pool* # create block 23:00:00:05:AD:1E:00:01 23:00:00:05:AD:1E:01:00
UCS-A /org/wwn-pool/block* # exit
UCS-A /org/wwn-pool* # create initiator 23:00:00:05:AD:1E:02:00
UCS-A /org/wwn-pool/initiator* # commit-buffer
UCS-A /org/wwn-pool/initiator #
```

#### What to Do Next

Include the WWPN pool in a vHBA template.

Configuring a WWN Pool